## FY 2011 WEBTOOL

## A Few Quick Points and Reminders

## Accessing the WebTool

Here is the web address for the web tool: <a href="http://web1prd.co.multnomah.or.us/budgetweb/">http://web1prd.co.multnomah.or.us/budgetweb/</a>

**NEW!!** You may or may not see the screen below. Some computers now take you directly into the WebTool. If you do get the screen below you'll need to use your domain\user name and password. This is typically how you'd login when you turn your computer on in the morning.

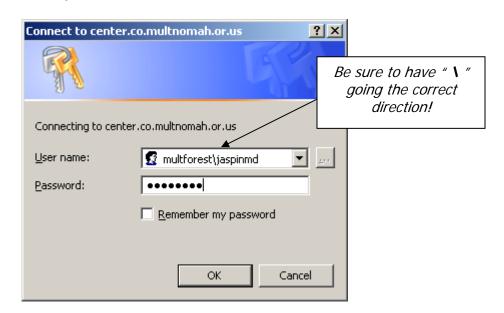

## **Budget Office Web Address:**

www.co.multnomah.or.us/budget or www.co.multnomah.or.us/budgetfy2012